# LOCUS on Mobile Devices

- Project started in Fall 2008 as an interesting idea that might be worth exploring.
- Increasing interest from students in accessing information via mobile devices.
- Mobile landscape still evolving. ( iPhone, BlackBerry, Palm Pre, Droid )
- Avoided specialization and delivered generic web content, only smaller.
- Reduced branding to deliver essential information.
- Initial solution ready for pilot.

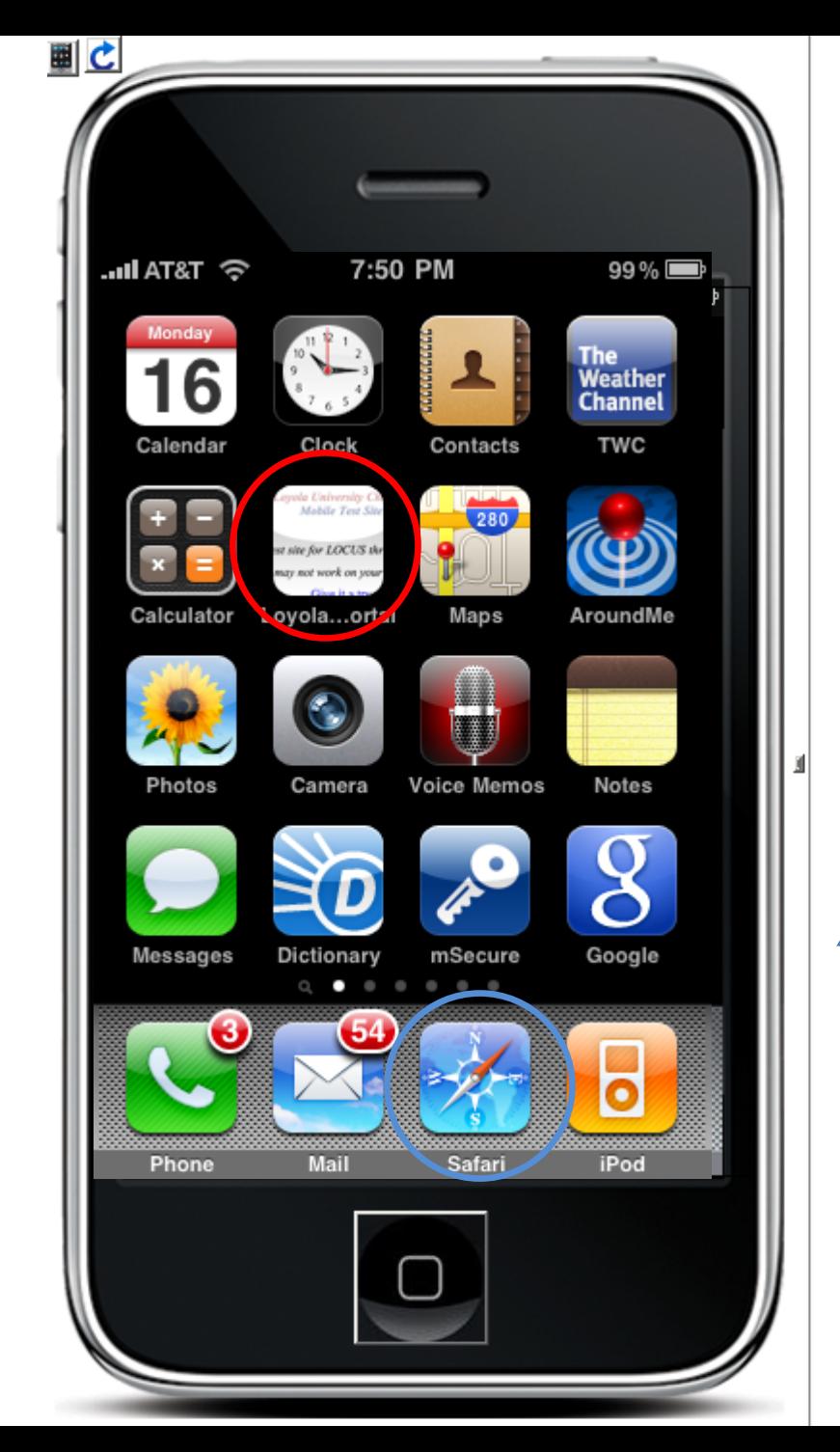

What it looks like on an iPhone. Use a shortcut or the Safari browser

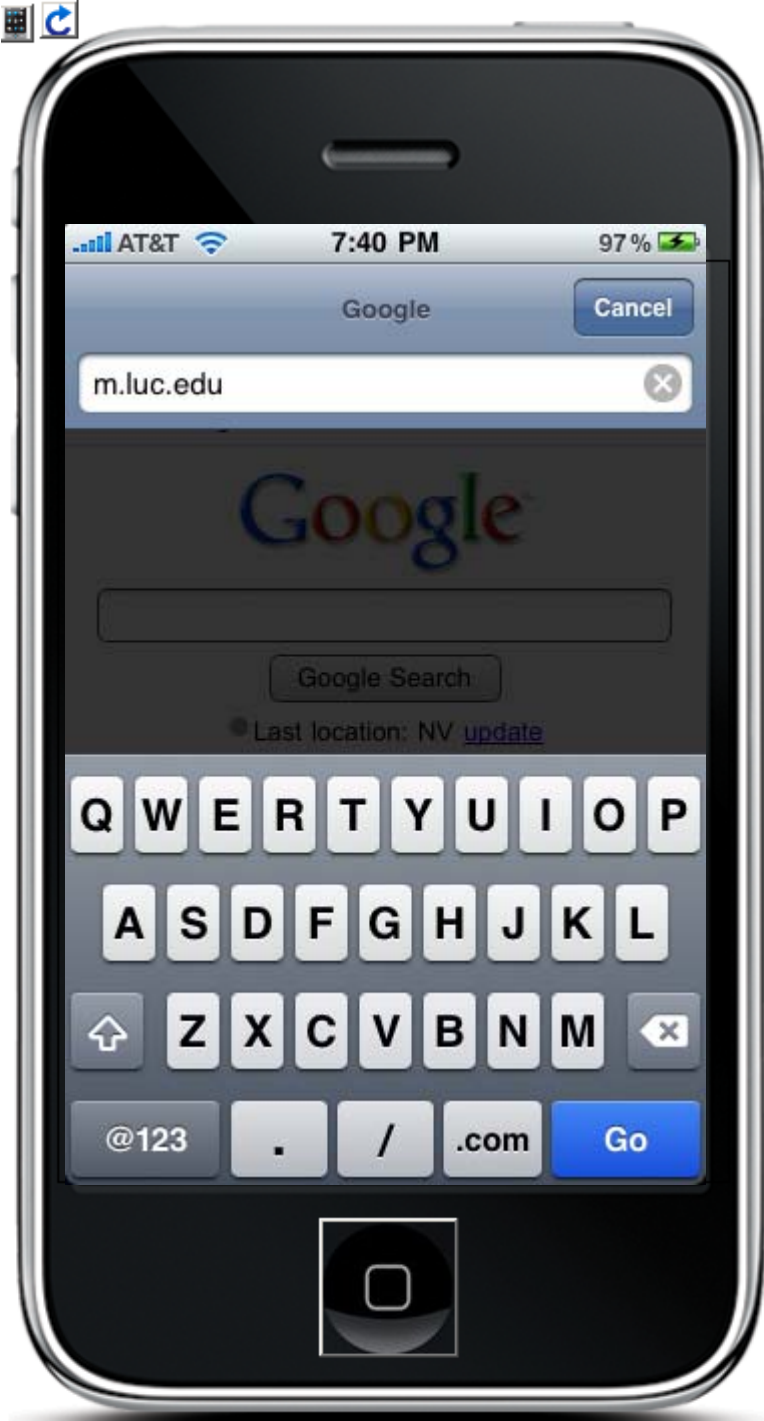

**K** 

The URL is: m.luc.edu

This is a de ‐facto standard for the mobile version of an organization's web pages.

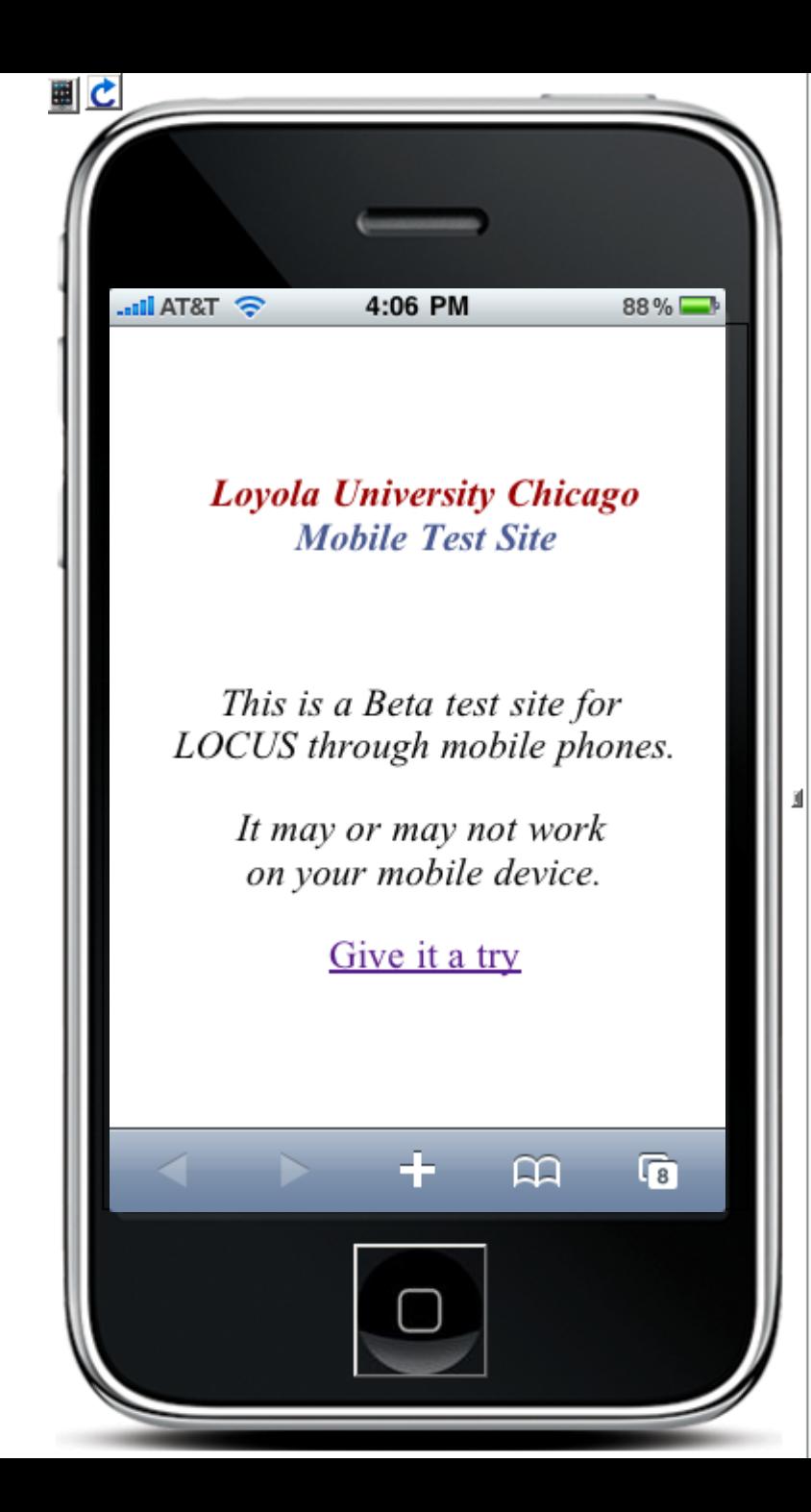

This page is <sup>a</sup> disclaimer that theLOCUS mobile pages are <sup>a</sup> pilot program with no guarantees.

It could also serve in the future as <sup>a</sup> menu that would include more than just LOCUS.

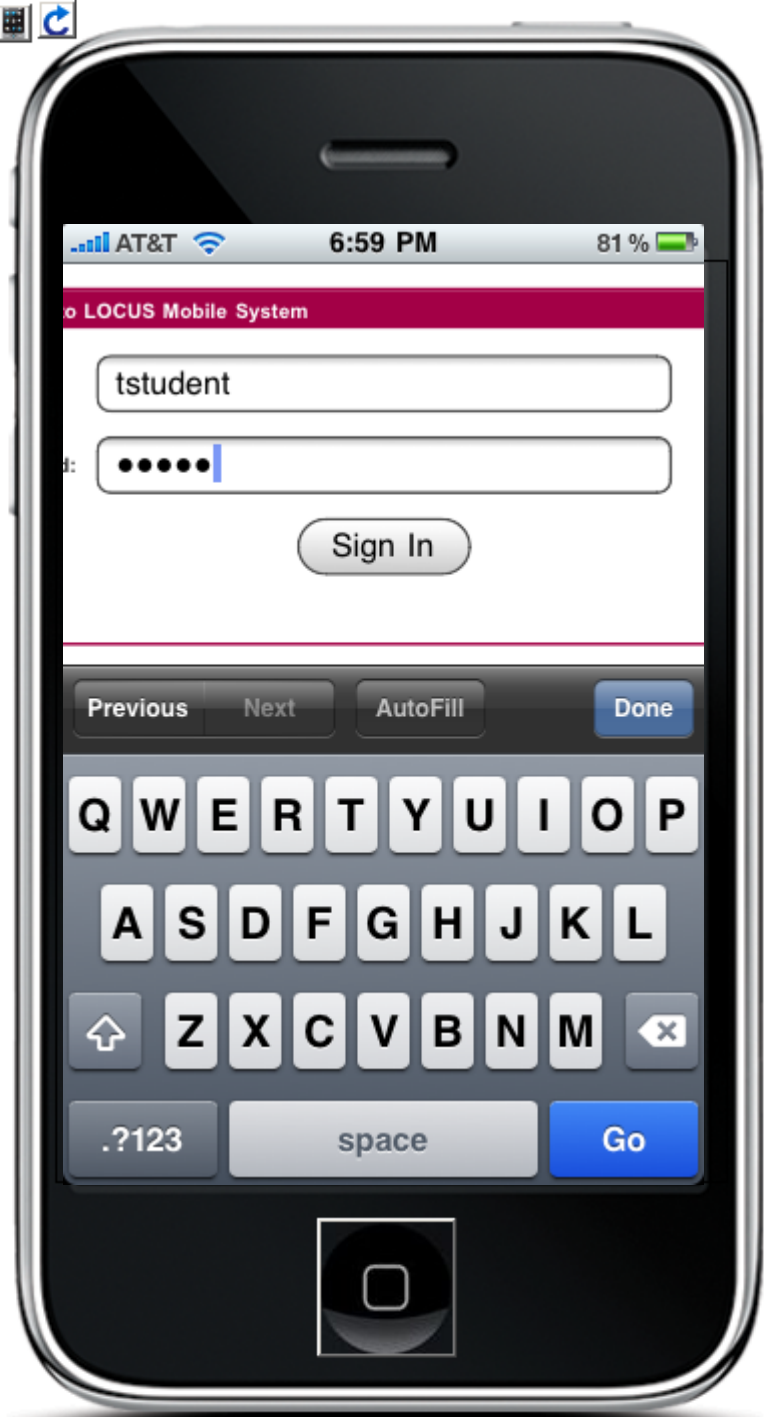

Sign‐in is done using <sup>a</sup> person's normal Loyola UVID and password entered on the iPhone on‐screen keypad.

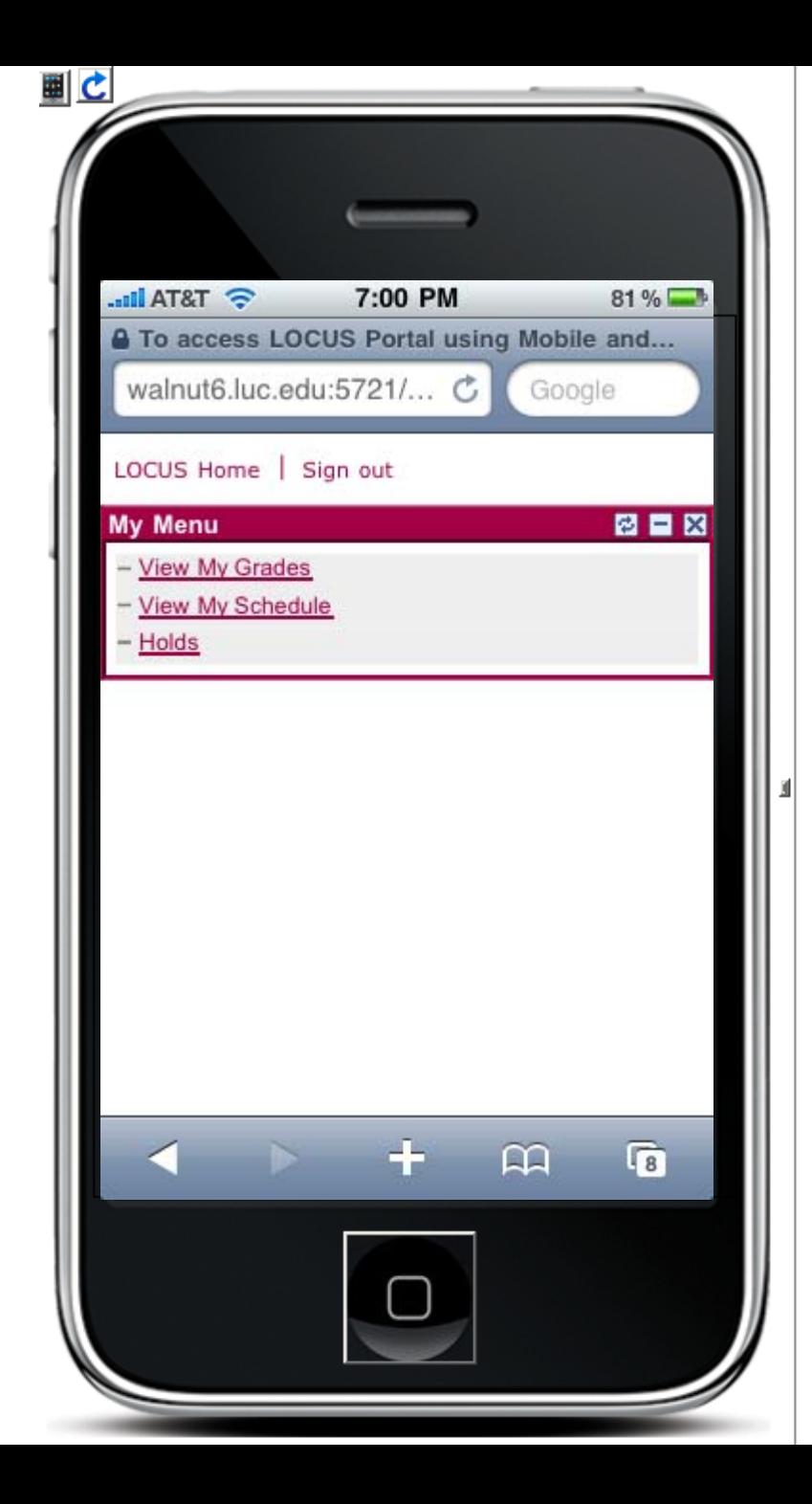

What we thought would be of most interest from a phone:

- View My Grades
- View My Schedule
- Holds

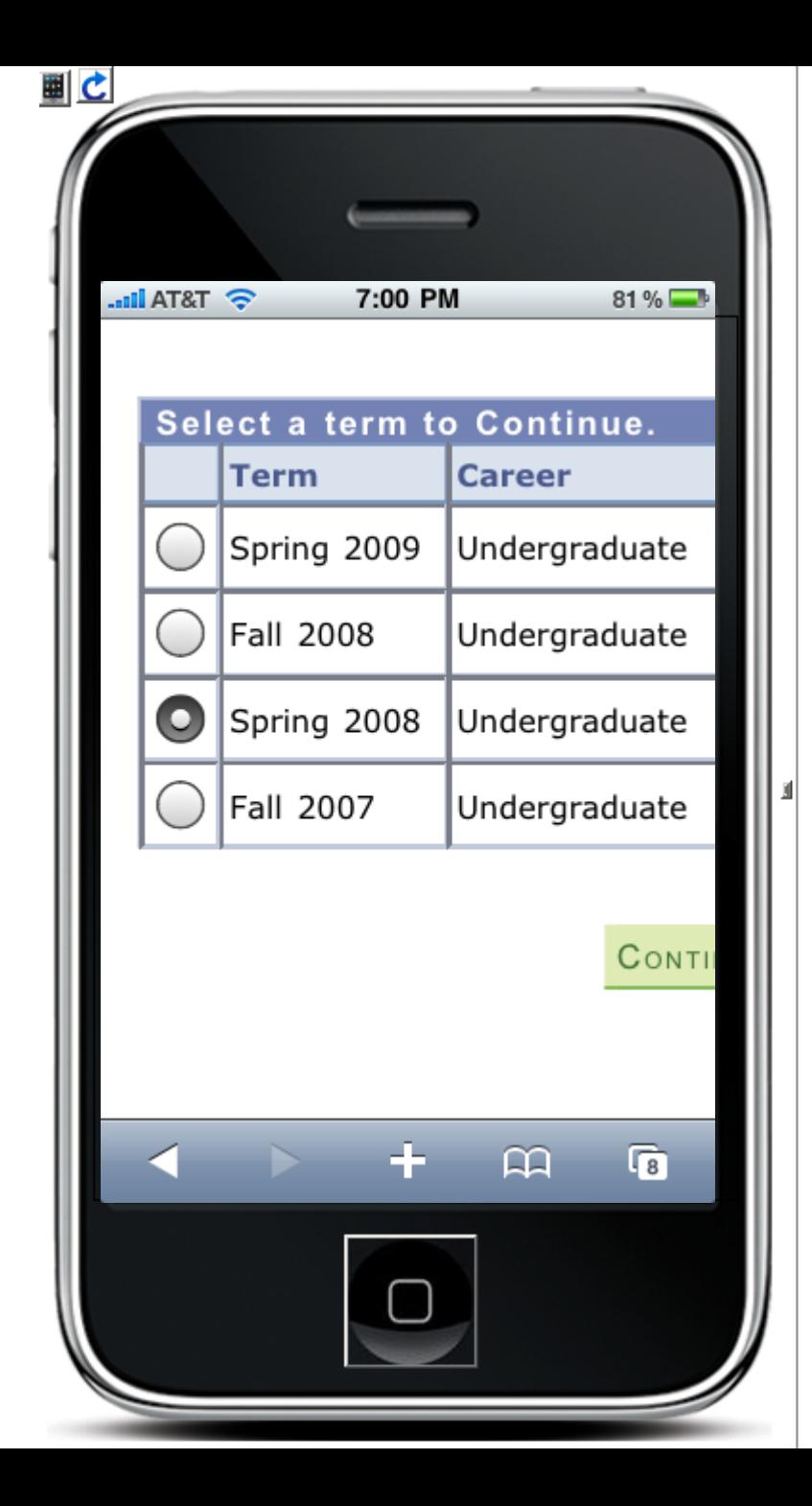

## **View My Grades** asks the person to select which term to display just as LOCUS on a PC with a web browser would do.

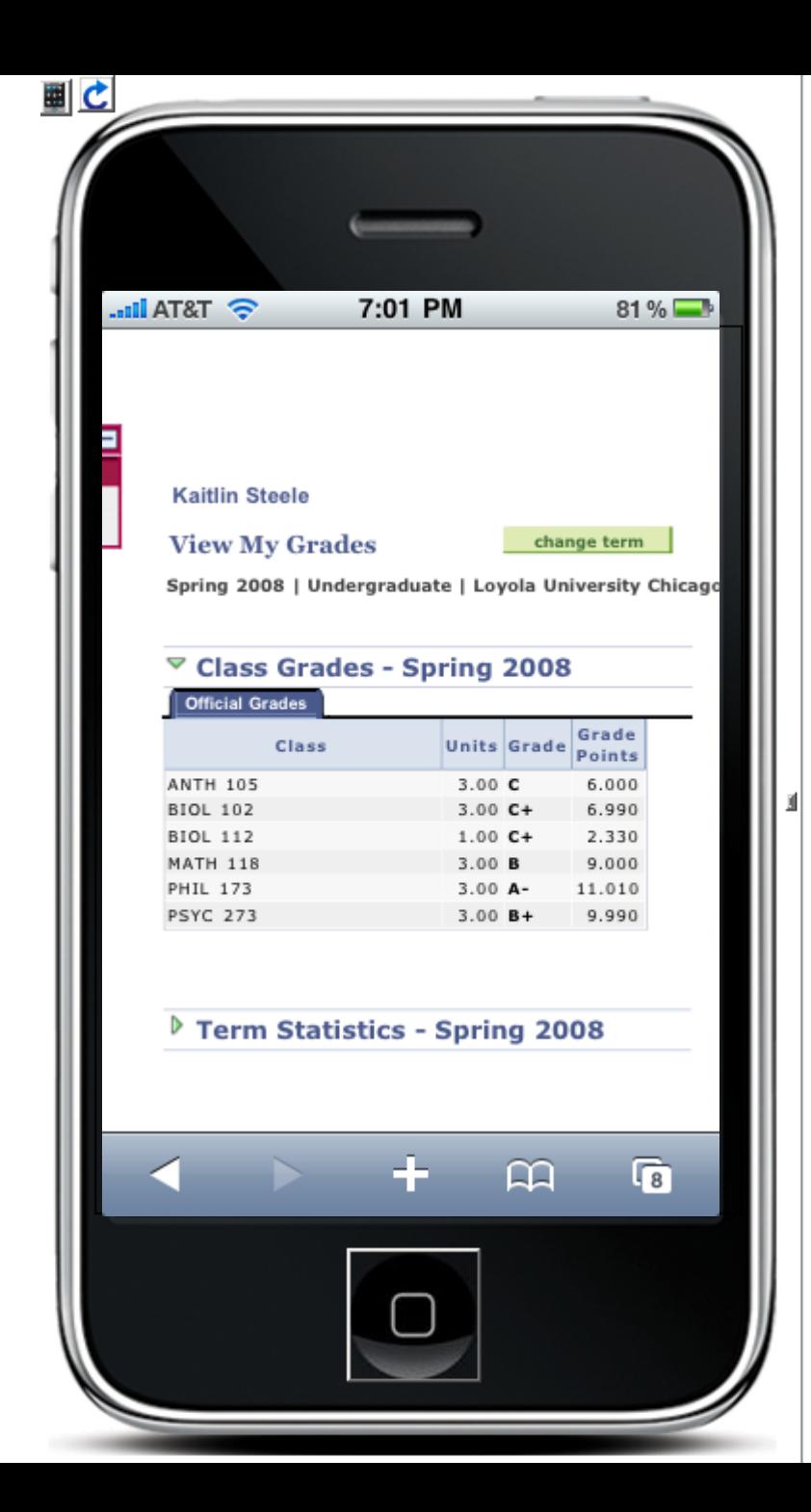

#### Abbreviate display of grades.

#### Extraneousinformation has been removed.

Term Statistics are available but are initially collapsed.

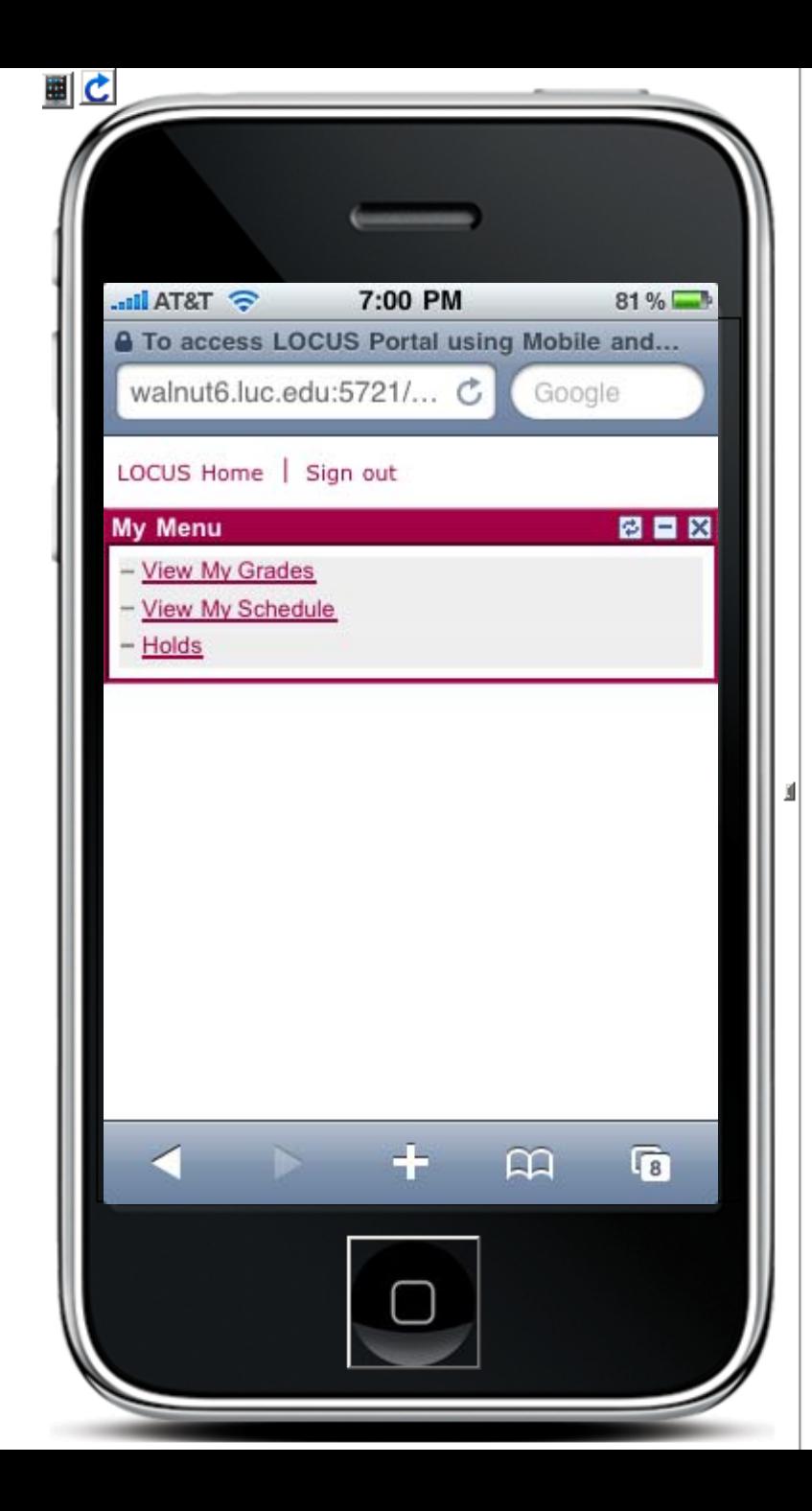

#### **View My Schedule**

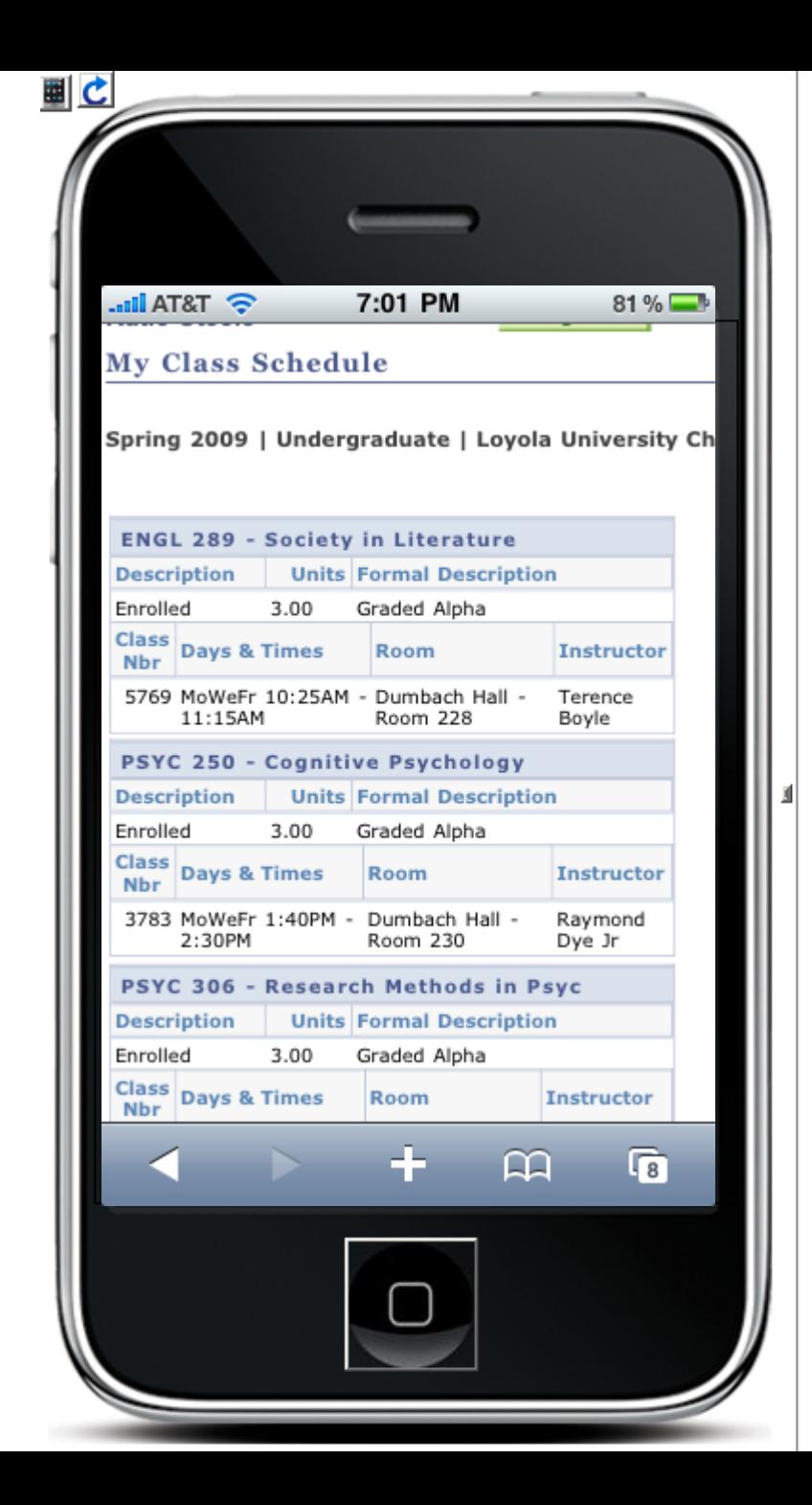

### Abbreviated display of class schedule.

### Narrow design to allow vertical scrolling…

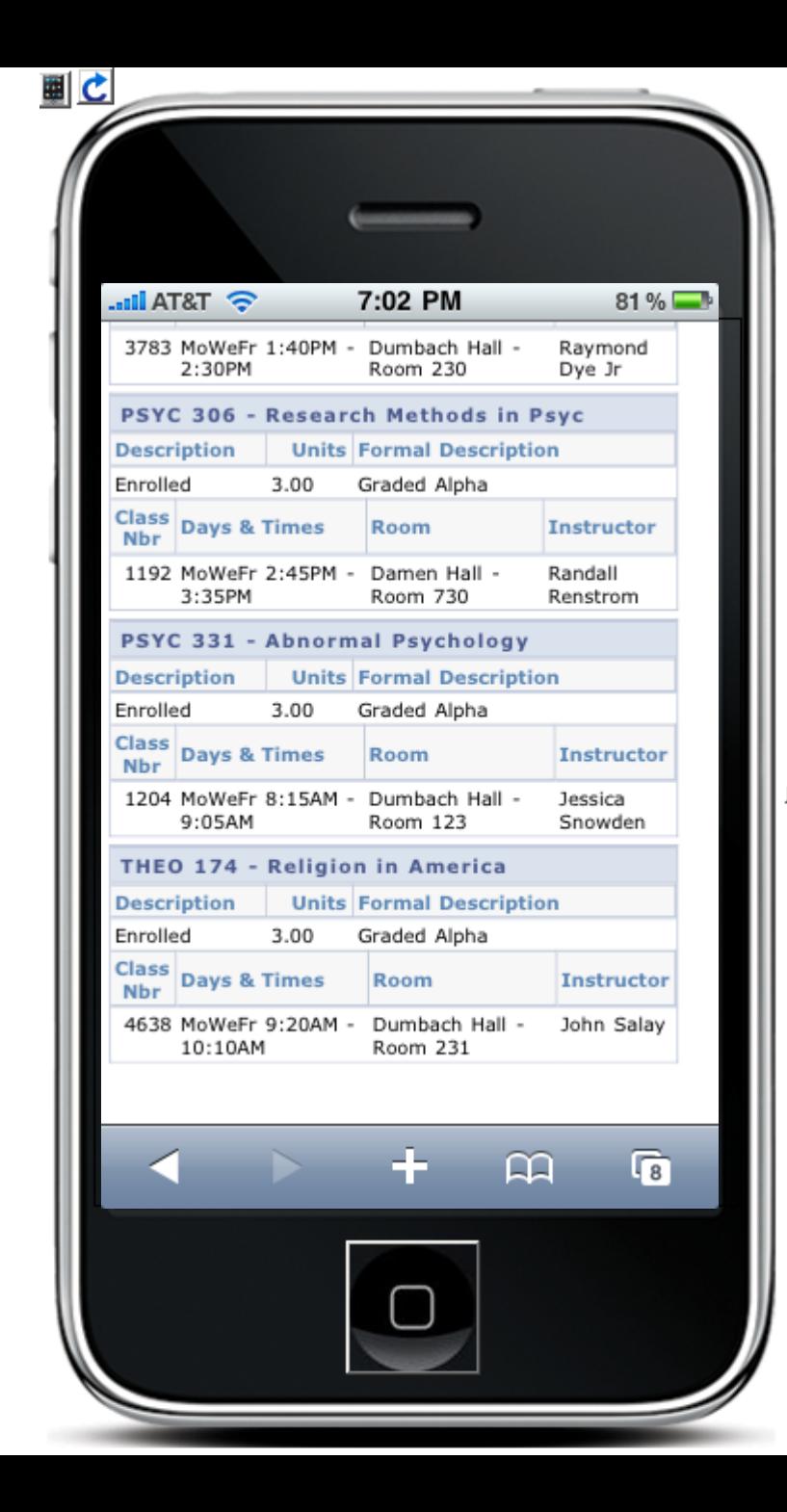

#### …scrolled to next page.

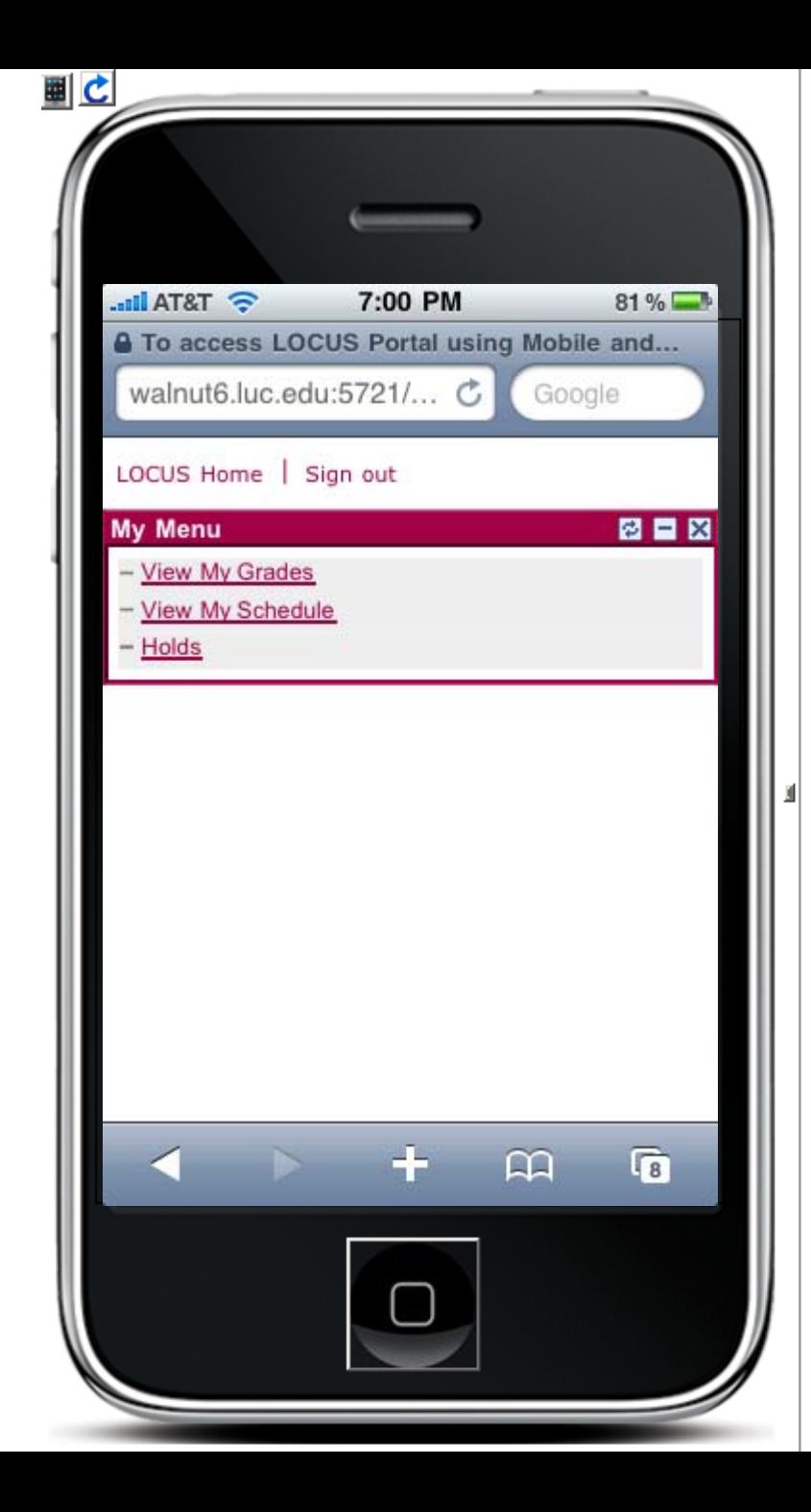

#### **Holds**

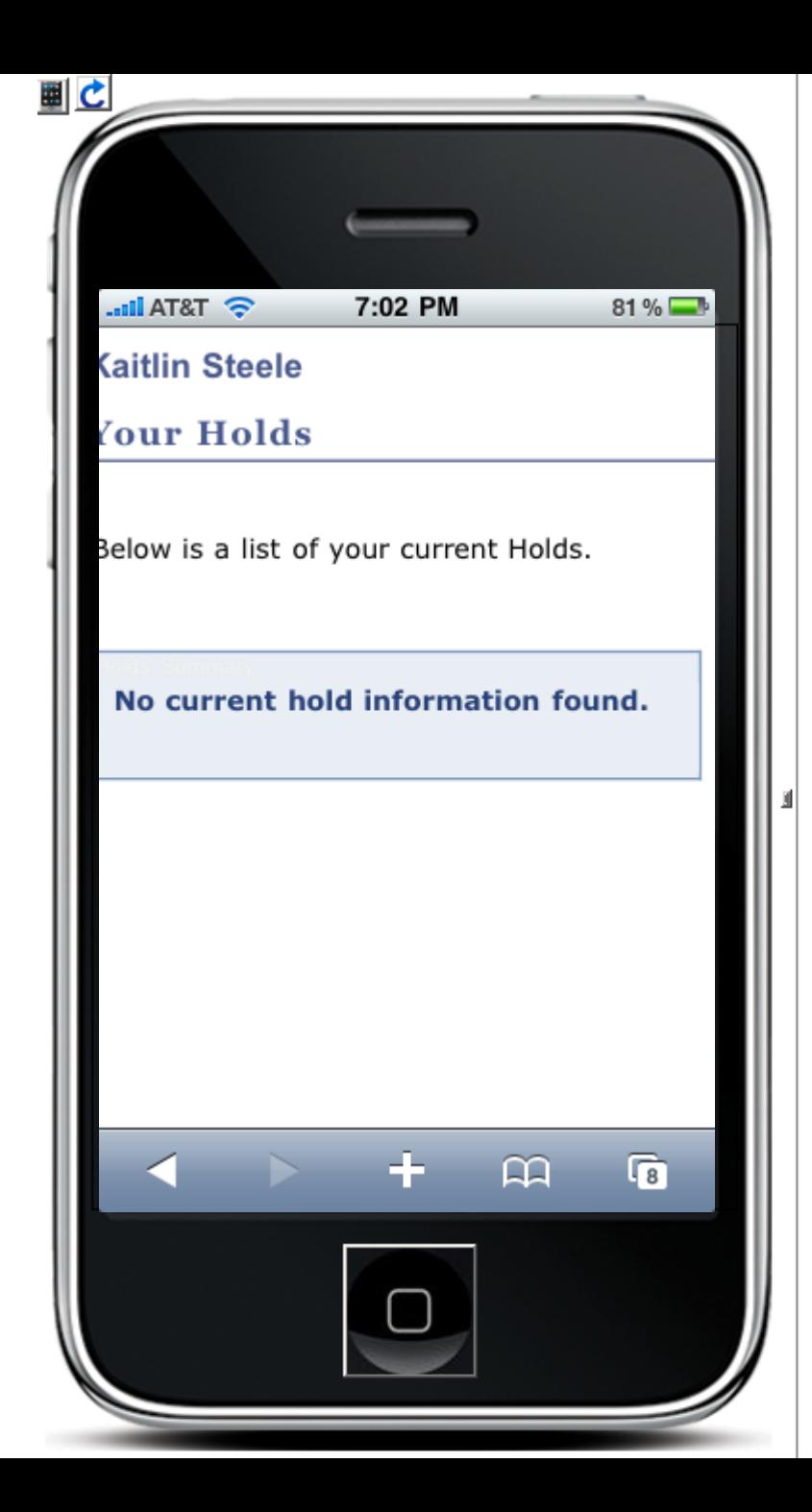

### Expanded display of Holds.

If a Hold was present it would have an active link to an abbreviated explanation.

# LOCUS on Mobile Devices

- Proposed Communication Plan.
	- Notice on LOCUS sign‐in screen stressing this is <sup>a</sup> pilot program only.
	- Article in the LOCUS News for Students section.
	- E‐mail address to accept feedback.

# LOCUS on Mobile Devices

- Proposed TimeLine.
	- Immediate
		- Put teaser announcement on LOCUS sign‐in screen.
		- Make pages available December 1.
	- January
		- Review feedback decide to continue or not.
	- February
		- Possible student focus groups to determine interest.
	- March / April
		- Role out new functions. (?)